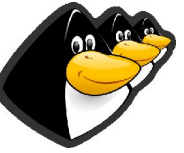

# **Software debugging & effective bug reprting**

Mohammed Sameer <msameer@eglug.org>

### **Bug reporting,**

- How to report an annoying feature and/or requesting a new feature in an application.
	- BE NICE!
	- Talking to the developer and/or explaining why this feature is annoying or why this missing feature is important is a big plus "When I explained why the libwxgtk should be compiled with unicode/gtk2 support is important for Arabic language, The package maintainer got interested".

# **Debugging**

- What is debugging, What's a debugger?
- The GNU debugger "gdb"
- Compiling applications with debugging symbols. -ggdb
- Removing the debugging symbols "strip -S"
- Obtaining a meaningful back trace.
	- What's a back trace?

A list of steps by the application or a list of function calls lead to this situation.

● What is a core file ? What's a core dump ?

Simply the memory of the application is being dumped to a file!

- Getting a useful back trace:
	- we must compile with debugging symbols -ggdb
	- from a core file
		- gdb <application> <core file> where
	- Attaching to another process gdb <application> <pid>

where

**This is useful if the application is started via a script as openoffice and mozilla.**

• Directly from gdb gdb foo

[set args bar zot]

r

**When the crash happens: go back to the terminal, You might need to press C-C**

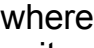

quit ● How to set break points. break file.c:#

### **Diffs and patches**

- How to generate a unified diff:
	- diff -Naur <orig> <modified>
		- -N Treat absent files as empty.
		- -a treat all files as text
		- -u Unified diff:
		- -r recursive
- $\bullet$  How to exclude:
	- -X <file>
- How to apply a patch:
	- patch [--dry-run] [-p#] < patch
		- --dry-run: Don't really modify files.
		- -p#: strip # leading slashes from the files.
- $\bullet$  How to remove "unapply" a patch:
	- patch -R

-R: Reverse.

# **CVS:**

- Using my CVS server as an example.
- How to login.

cvs -d:pserver:anonymous@uniball.dyndns.org:/var/lib/cvs login export

CVSROOT=":pserver:anonymous@uniball.dyndns.org:/var/lib/cvs" cvs login

● How to checkout.

cvs -d:pserver:anonymous@uniball.dyndns.org:/var/lib/cvs co projects/illigal

or

export

CVSROOT=":pserver:anonymous@uniball.dyndns.org:/var/lib/cvs" cvs -z3 co projects/illigal

- How to update. cvs -z3 update
- How to request a diff
	- cvs diff -u or cvs iff -u <file>

#### **Demonstration of some crashes using my "illigal operation" application**

- 1: Integer by zero (Random value) Our code crashed.
- $\bullet$  6: strcpy crash! (Copy to a NULL pointer) here our application caused an external function to crash.

#### **Bugzilla:**

- Bugzilla is one of the most widely spreaded bug tracking systems.
- Registration:
- Submitting a bug:
	- Gnome bugzilla: <br />bugzilla.gnome.org>
	- Mozilla bugzilla: <bugzilla.mozilla.org>
	- KDE bug tracking system: <br/>bugs.kde.org>
	- OpenOffice IssueZilla.
- We might have a wizard.
- We might have the old complicated method.
- Severety "If found": The effect of the bug on the user.
	- Blocker: Non usable application.
	- Critical: Crashes, causes loss of data, or is a severe memory leak.
	- Major: Major loss of functionality
- Priority "If found": The importance of the bug
	- Immediate: Can't test or use the application or it's a security issue.
	- Urgent: I can't use an important features of the application because of it.
	- High: Something is broken but the application is still usable.
- We have more bug tracking systems like gnats and the debian bug tracking system.

strace & ltrace: trace system calls, signals & library calls

### **Notes about interacting with the developers:**

- Generally be nice and remember that the guy is a volunteer.
- Generally don't hijack a thread to include your patch, The patch is a trivial thing, This means that you attach it to the same thread if related, Otherwise start a new thread.
- Most people prefere the unified diff format.
- Try to stick to the coding standard used by the developer, This is not that important unless you are emailing a kernel patch ;-)
- Don't feel angry if the developer tell you that the software is under the GPL and you can do whatever you can.
- When reporting a bug, Report either a reproducable bug or the exact steps you followed with a backtrace if you can't reproduce it.

#### **Links:**

- Capturing Stack Traces <http://bugzilla.gnome.org/getting-traces.cgi>
- $\bullet$  The GNU debugger:
- Emacs!: <www.emacswiki.org> ;-)
- GDB, The GNU Debugger: <http://www.gnu.org/software/gdb/gdb.html>
- Unified diff format and example: <http://www.gnu.org/software/diffutils/manual/html\_node/Detailed-Unified html>